**УТВЕРЖДАЮ** Первый заместитель генерального директора - заместитель по научной работе ФГУП «ВИИИФТРИ»

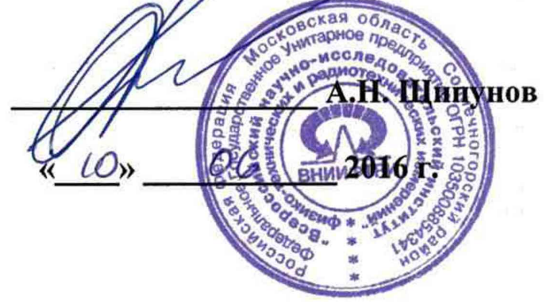

#### ИНСТРУКЦИЯ

Навигационная аппаратура потребителей общего применения глобальных навигационных спутниковых систем для подвижных бронированных объектов СВ и ВДВ «НАП-ОП» 14Ц829

## МЕТОДИКА ПОВЕРКИ

84-15-04 МП

**р.п. Менделеево, 2016 г.**

## 1 Общие сведения

1.1 Настоящая методика распространяется на навигационную аппаратуру потребителей общего применения глобальных навигационных спутниковых систем для подвижных бронированных объектов СВ и ВДВ «НАП-ОП» 14Ц829 (далее - аппаратура), изготавливаемую Филиалом ОАО «Объединенная ракетно-космическая корпорация» - «Научноисследовательский институт космического приборостроения», г. Москва.

1.2 Интервал между поверками - три года.

#### 2 Операции поверки

2.1 При проведении поверки должны выполняться операции, указанные в таблице 1. Таблица 1

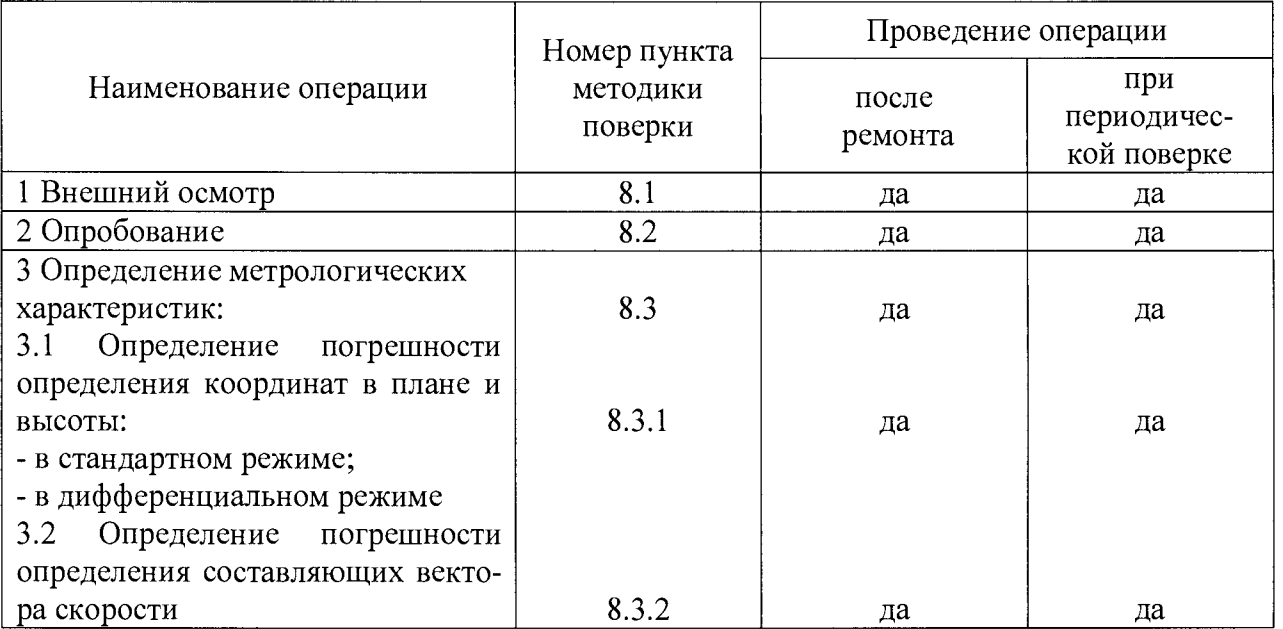

### 3 Средства поверки

Рекомендуемые средства поверки, в том числе рабочие эталонные средства  $3.1$ измерений, приведены в таблице 2.

Все средства поверки, применяемые при поверке средства измерений, долж- $3.2$ ны быть исправны, поверены и иметь свидетельства о поверке или оттиск поверительного клейма на приборе или технической документации. Таблина 2

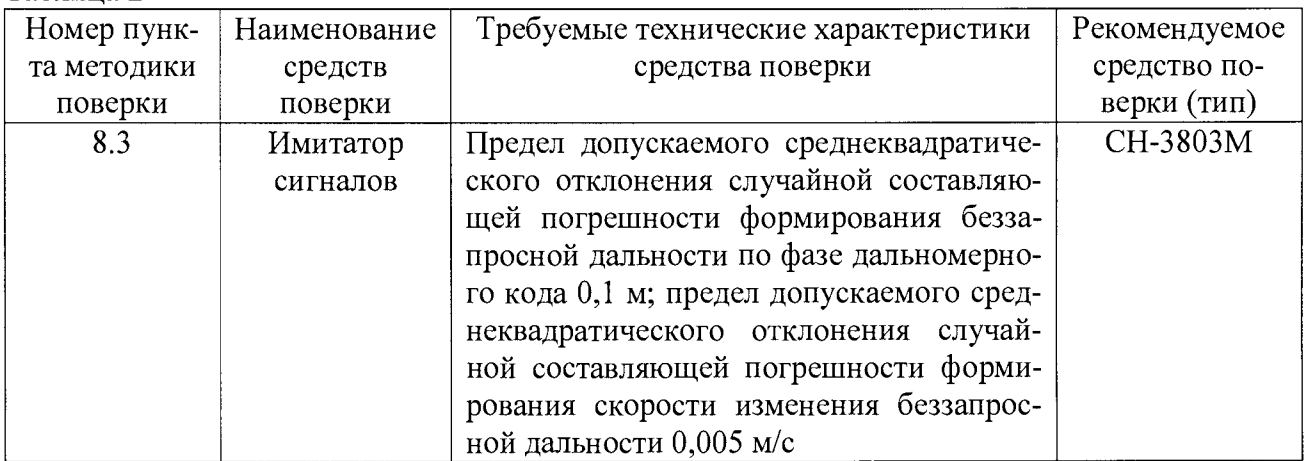

3.3 Вместо указанного в таблице 2 средства поверки допускается применять другие аналогичные средства поверки, обеспечивающие определение метрологических характеристик с требуемой точностью.

#### 4 Требования к квалификации поверителей

4.1 Поверка должна осуществляться лицами, аттестованными в качестве поверителей в порядке, установленном в ПР 50.2.012-94.

# 5 Требования безопасности

5.1 При проведении поверки должны быть соблюдены все требования безопасности в соответствии с ГОСТ 12.3.019-80.

## 6 Условия поверки и полготовка к ней

## 7 Подготовка к поверке

7.1 Поверитель должен изучить техническую документацию изготовителя и руководства по эксплуатации (РЭ) применяемых средств поверки.

7.2 Перед проведением операций поверки необходимо:

- проверить комплектность рекомендованных (или аналогичных им) средств поверки:

- заземлить (если это необходимо) рабочие эталоны, средства измерений и включить питание заблаговременно перед очередной операцией поверки (в соответствии со временем установления рабочего режима, указанным в РЭ).

### 8 Проведение поверки

8.1 Внешний осмотр

8.1.1 При внешнем осмотре проверить:

- комплектность поверяемой аппаратуры;

- отсутствие внешних механических повреждений и неисправностей, влияющих на работоспособность аппаратуры;

- исправность органов управления.

8.1.2 Результаты внешнего осмотра считать положительными, если комплектность поверяемой аппаратуры соответствует РЭ, отсутствуют внешние механические повреждения.

8.2 Опробование

8.2.1 Для опробования провести операции по проверке работоспособности аппаратуры в соответствии с п.п. 2.3.1 РЭ.

8.2.2 Результаты опробования считать положительными, если выполняются требования п.п. 2.3.1 РЭ.

8.3 Определение метрологических характеристик

8.3.1 Определение погрешности (по уровню вероятности 0,95) определения координат в плане и высоты:

- в стандартном режиме;

- в дифференциальном режиме.

8.3.1.1 Собрать схему измерений в соответствии со схемой на рисунке 1.

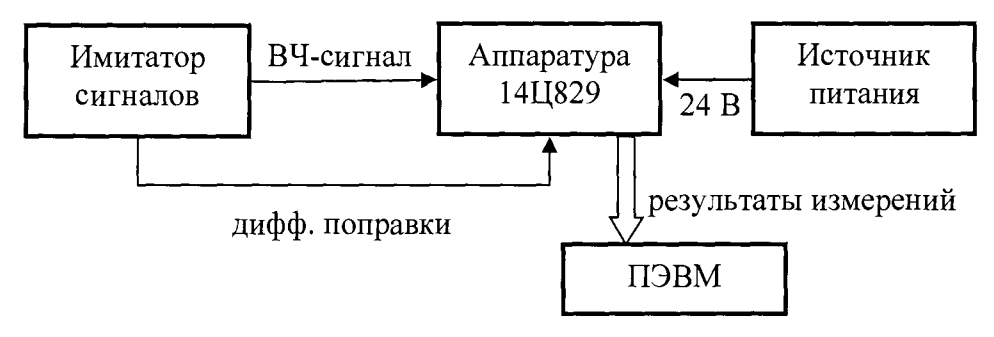

Рисунок 1 - Схема измерений

8.3.1.2 Подготовить сценарий имитации с параметрами, приведенными в таблице 3, при этом контролировать, чтобы значение геометрического фактора ухудшения точности не превышало 4. Таблица 3

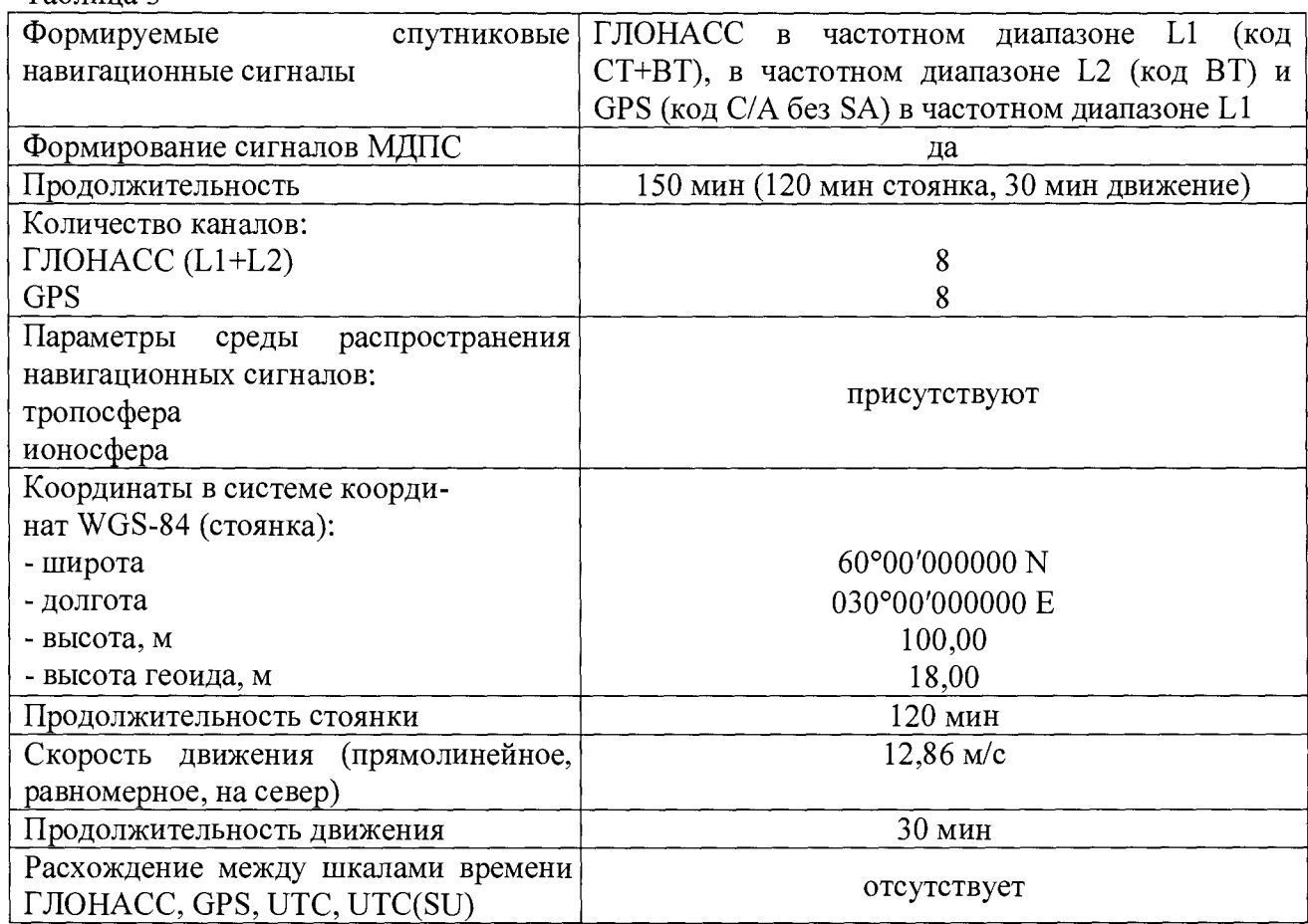

8.3.1.3 Подготовить имитатор сигналов к работе в соответствии с требованиями технической документации. Запустить сценарий имитации.

8.3.1.4 Настроить аппаратуру на работу в стандартном режиме. Осуществить запись результатов измерений широты (В), долготы (L), высоты (Н) и составляющих вектора скорости  $(V_B, V_L, V_H)$  в течение выполнения сценария имитации.

8.3.1.5 Определить систематическую составляющую погрешности определения координат в плане (широты и долготы) и высоты по формулам (1), (2), например, для координаты В (широты):

$$
\Delta B(j) = B(j) - B_{uu},\tag{1}
$$

$$
dB = \frac{I}{N} \cdot \sum_{j=1}^{N} \Delta B(j),\tag{2}
$$

где  $B_{uu}$  – значение координаты В, формируемое имитатором, угл. сек;

 $B(t)$  – значение координаты В в *i*-ый момент времени, угл. сек;

 $N$  – количество измерений.

Аналогичным образом определить систематическую составляющую погрешности определения координаты L (долготы) и высоты.

8.3.1.6 Определить среднее квадратическое отклонение (СКО) случайной составляющей погрешности определения координат по формуле (3), например, для координаты В (ШИРОТЫ):

$$
\sigma_B = \sqrt{\frac{\sum_{j=1}^{N} (\Delta B(j) - dB)^2}{N - 1}}
$$
\n(3)

Аналогичным образом определить СКО случайной составляющей погрешности определения координаты L (долготы) и высоты H.

8.3.1.7 Перевести значения погрешностей определения координат в плане (широты и долготы) из угловых секунд в метры по формулам (4), (5):

- для широты:

$$
\Delta B(n) = arc1" \frac{a(1 - e^2)}{\sqrt{\left(1 - e^2 \sin^2 B\right)^3}} \cdot \Delta B(\text{year.c}),\tag{4}
$$

- для долготы:

$$
\Delta L(m) = \ arcl'' \frac{a(1 - e^2)\cos B}{\sqrt{\left(1 - e^2 \sin^2 B\right)^3}} \cdot \Delta L(\text{yzn. } c),\tag{5}
$$

где а - большая полуось эллипсоида, м;

е - первый эксцентриситет эллипсоида;

 $1" = 0,000004848136811095359933$  радиан (arc 1").

Для приближенных расчетов можно применять следующие формулы:

 $\Delta B(n) = 30.92 \cdot \Delta B(\nu z \pi, c)$ ;  $\Delta L(n) = 30.92 \cdot \Delta L(\nu z \pi, c) \cdot cosB$ .

8.3.1.8 Определить погрешность (по уровню вероятности 0,95) определения координат в плане и высоты по формулам:

$$
II_B = |dB| + 2\sigma_B,\tag{6}
$$

$$
\Pi_L = |dL| + 2\sigma_L, \qquad (7)
$$

$$
\Pi_H = \pm \left( \left| dH \right| + 2\sigma_H \right). \tag{8}
$$

8.3.1.9 Запустить сценарий имитации.

8.3.1.10 Настроить аппаратуру на работу в дифференциальном режиме. Осуществить запись результатов измерений широты (B), долготы (L), высоты (H) и составляющих вектора скорости ( $V_B$ ,  $V_L$ ,  $V_H$ ) в течение выполнения сценария имитации.

8.3.1.11 Выполнить действия по п.п. 8.3.1.5 - 8.3.1.8.

8.3.1.12 Результаты поверки считать положительными, если значения погрешности измерения координат в плане не превышает 10 м в стандартном режиме и 2 м в дифференциальном режиме, а погрешность измерения высоты находится в границах  $\pm$  24 м при работе в стандартом режиме  $u \pm 3.5$  м – в дифференциальном режиме.

8.3.2 Определение погрешности (по уровню вероятности 0,95) определения составляющих вектора скорости

8.3.2.1 Для определения погрешности определения составляющих вектора скорости использовать результаты измерений V<sub>B</sub>, V<sub>L</sub>, V<sub>H</sub>, полученные при выполнении действий по п. 8.3.1.

8.3.2.2 Определить систематическую составляющую погрешности и среднее квадратическое отклонение случайной составляющей погрешности определения каждой составляющей вектора скорости по формулам  $(8) - (10)$ , например для  $V_B$ :

$$
\Delta V_B(j) = V_B(j) - V_{Buu},\tag{9}
$$

$$
dV_B = \frac{1}{N} \cdot \sum_{j=1}^{N} \Delta V_B(j) \,,\tag{10}
$$

$$
\sigma_{V_B} = \sqrt{\frac{\sum_{j=1}^{N} (\Delta V_B(j) - dV_B)^2}{N - 1}} \tag{11}
$$

где  $V_{Buu}$  – значение составляющей вектора скорости, формируемое имитатором,

 $V_B(j)$  – измеренное значение составляющей вектора скорости в j-ый момент времени, м/с;

 $N$ – количество измерений.

 $M/C$ :

8.3.2.3 Определить погрешность (по уровню вероятности 0,95) определения составляющей вектора скорости по формуле (11), например для V<sub>B</sub>:

$$
\Pi_{V_B} = \pm \left( \left| dV_B \right| + 2\sigma_{V_B} \right). \tag{12}
$$

8.3.2.4 Определить погрешность определения остальных составляющих вектора скорости аналогично п. 8.3.2.2-8.3.2.3.

8.3.2.5 Результаты поверки считать положительными, если значения погрешности (по уровню вероятности 0,95) измерения составляющих вектора скорости находятся в границах  $\pm$  0,035 м/с.

#### 9 Оформление результатов поверки

9.1 При положительных результатах поверки аппаратуры выдается свидетельство установленной формы.

9.2 На оборотной стороне свидетельства о поверке записывают результаты поверки.

9.3 В случае отрицательных результатов поверки выдается извещение о непригодности с указанием причины непригодности.

Начальник отдела № 84 ФГУП «ВНИИФТРИ»

but

А.М. Каверин